# Appendix A: Chapter Resources

#### Chapter 1

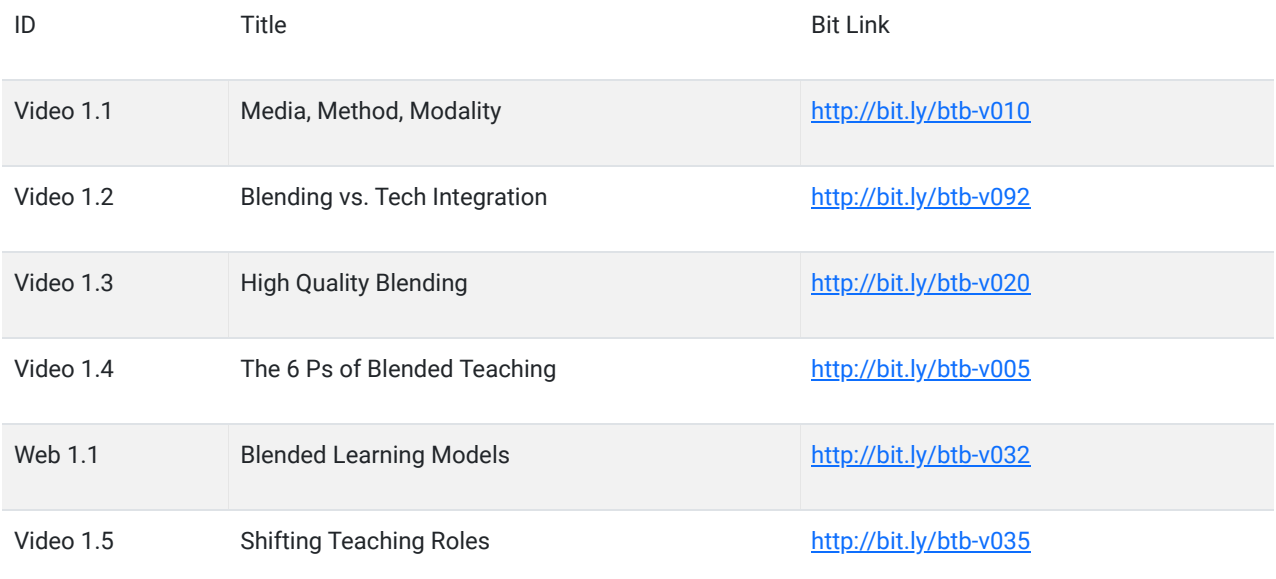

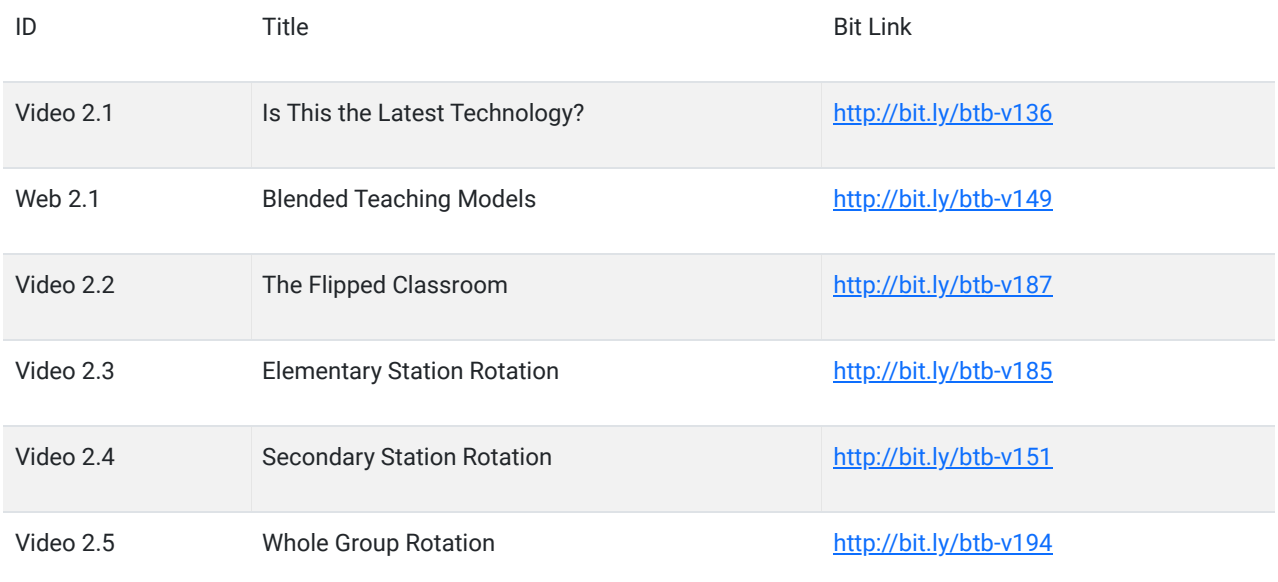

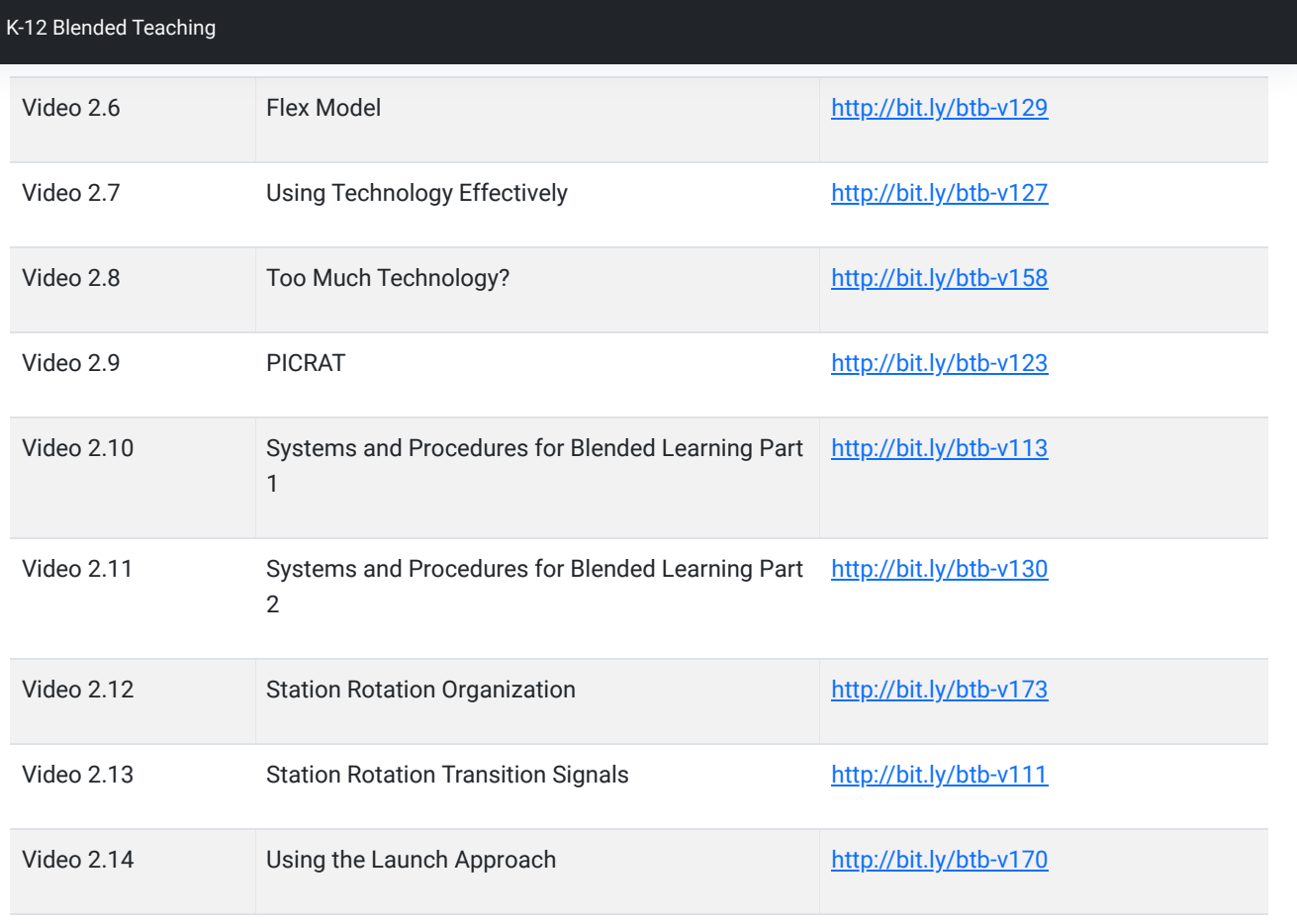

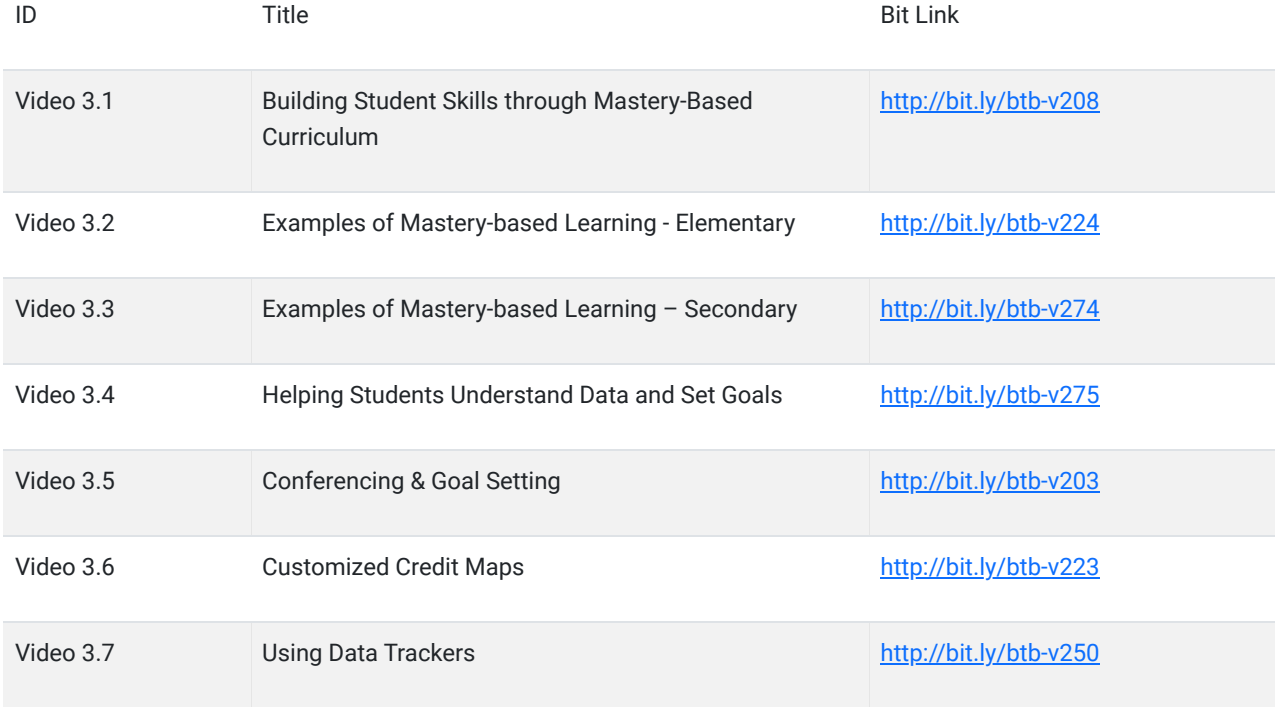

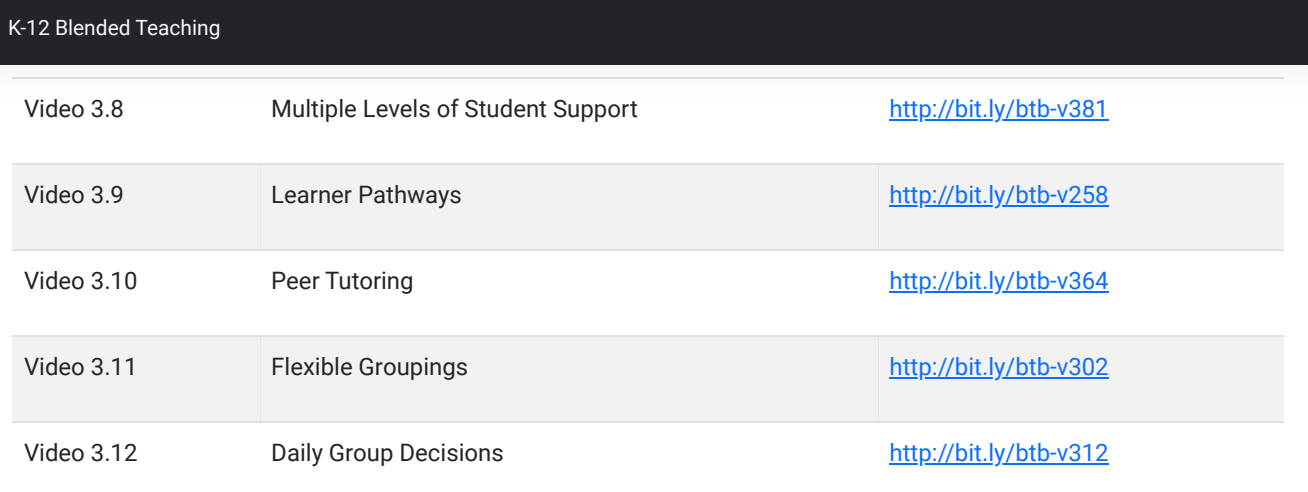

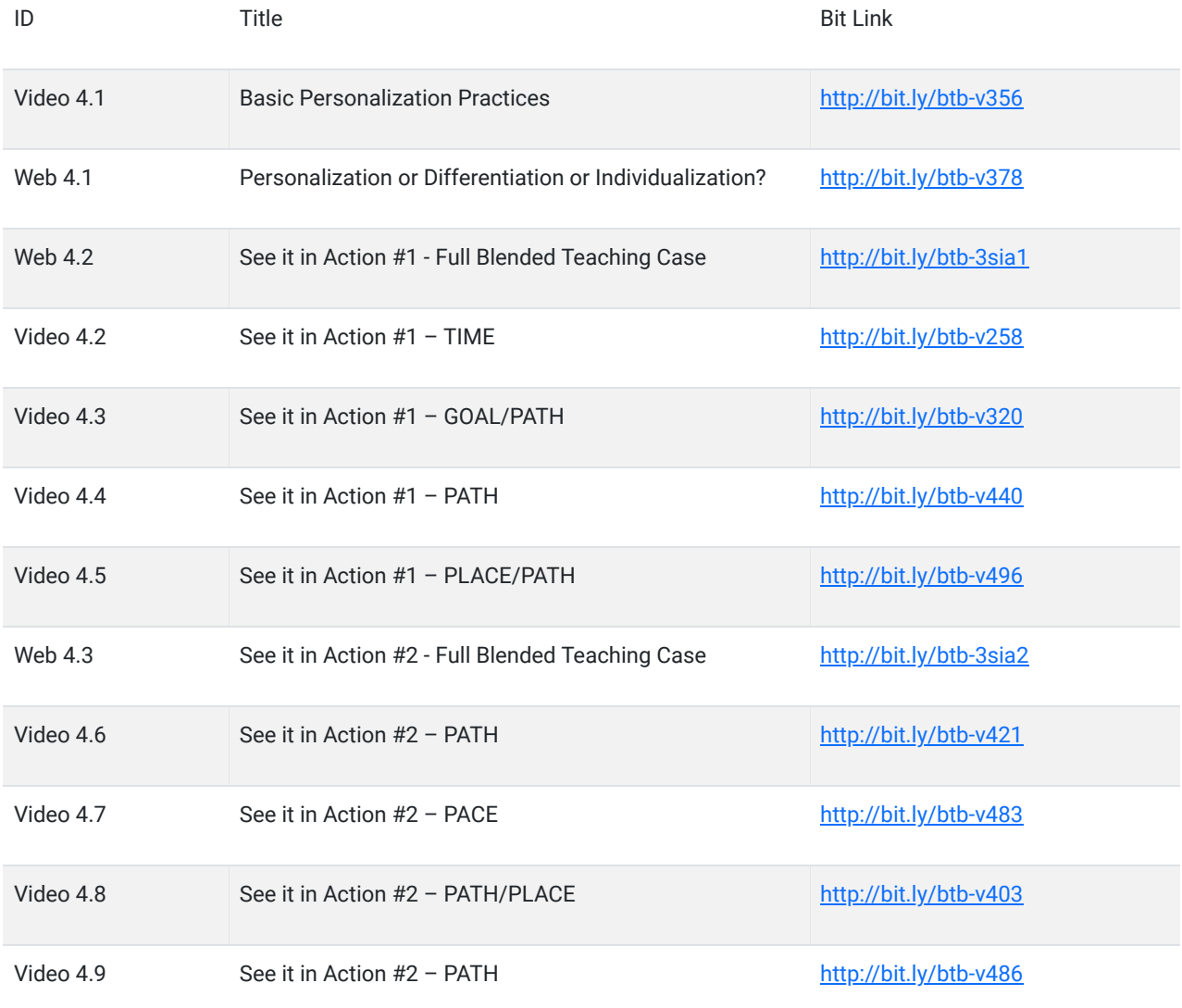

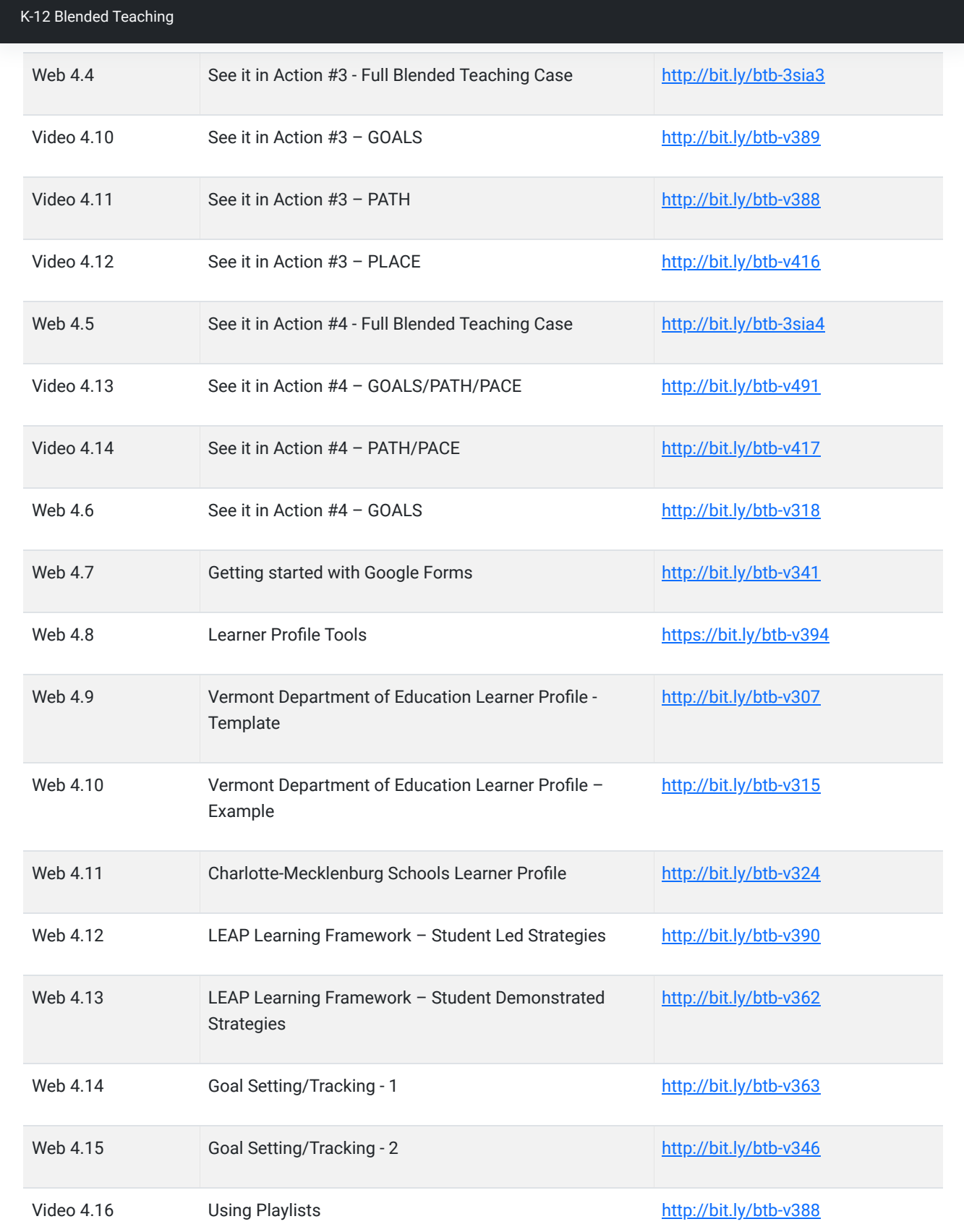

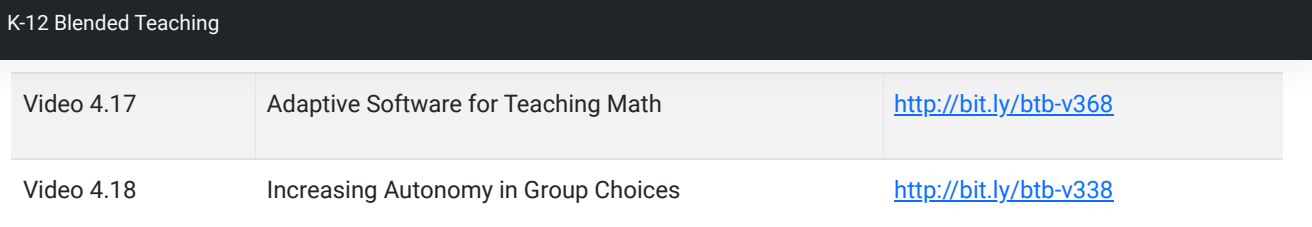

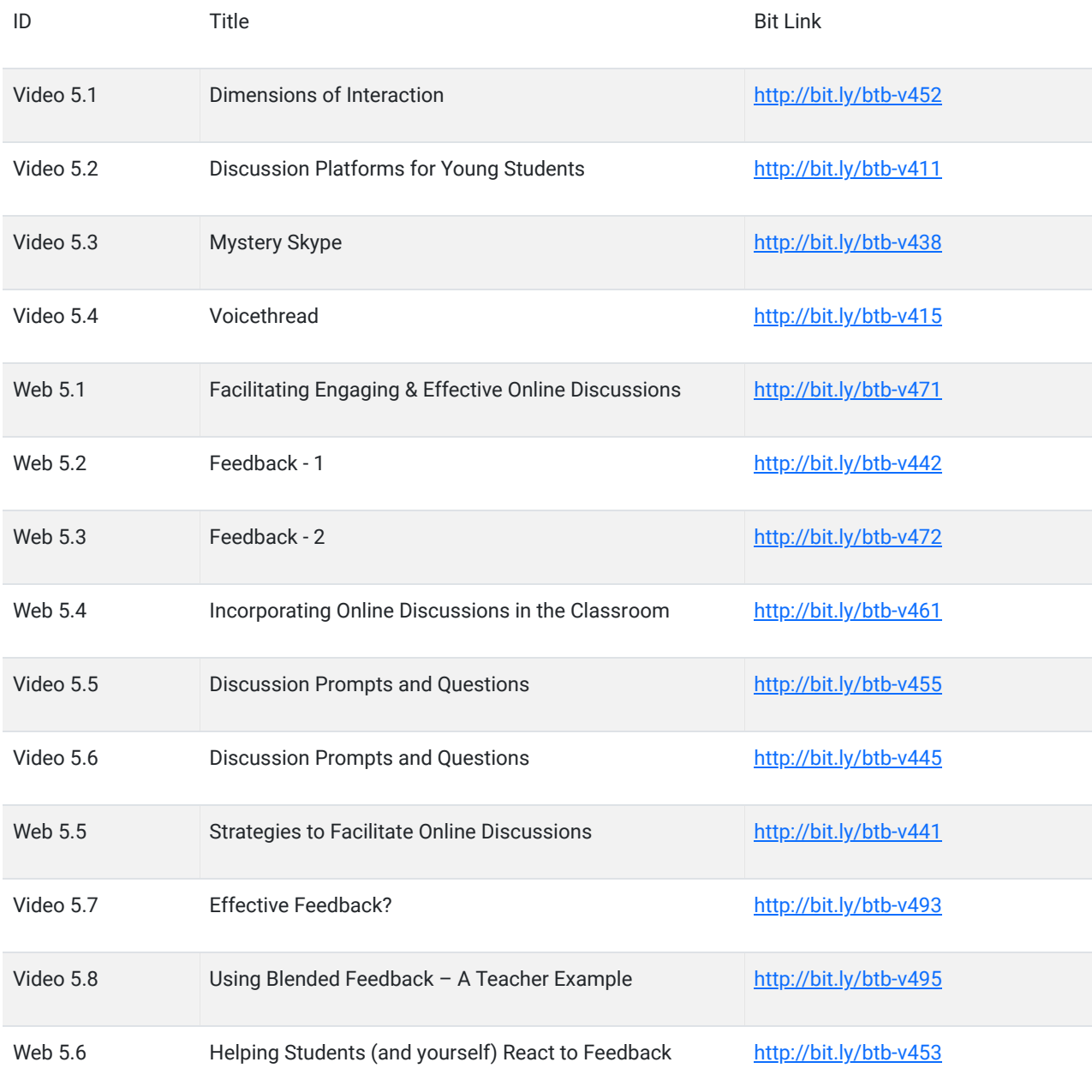

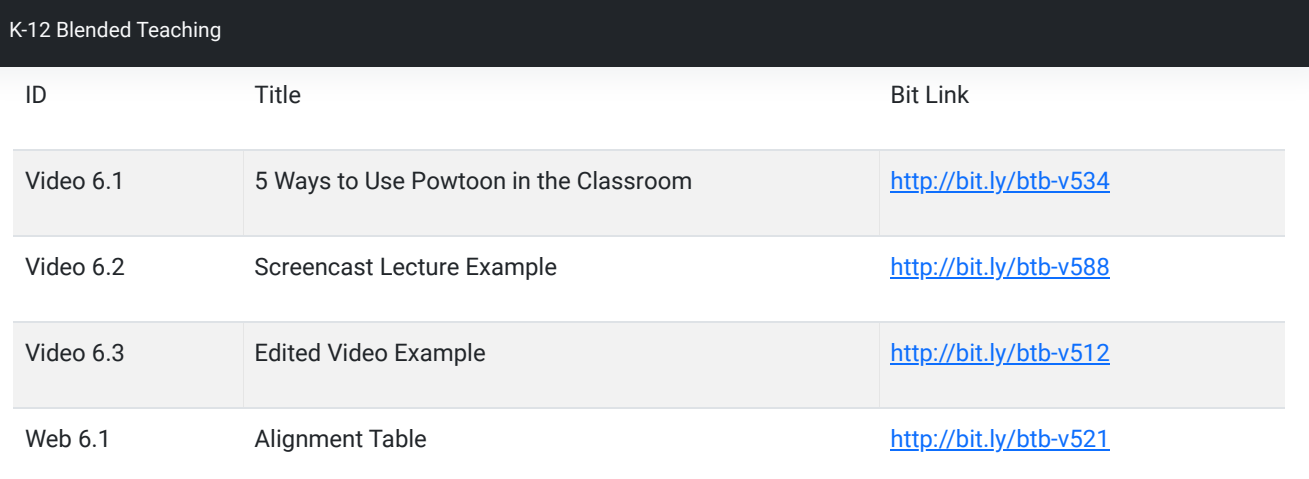

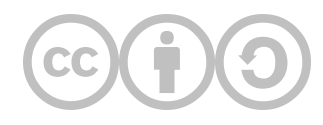

This content is provided to you freely by EdTech Books.

Access it online or download it at [https://edtechbooks.org/k12blended/appendix\\_a.](https://edtechbooks.org/k12blended/appendix_a)